## ЯГОДЫ ПОД СНЕГОМ

При облагораживании нового участка, на котором еще практически ничего не растет, начинающего садовода выручит снежноягодник. Исключительно неприхотливый кустарник, легко прощающий ошибки в уходе. красив в течение всего года. Особо привлекательно растение глубокой осенью, когда его ветви украшены гроздьями ярких плодов. Ягоды крепко держатся на ветвях даже зимой, под слоем снега, они несъедобны для человека, но ими с удовольствием лакомятся птицы.

иды и сорта снежноягодника различаются высотой куста, морозостойкостью, цветом плодов, которые могут быть белыми, розовыми, пурпурными и даже темно-фиолетовыми, почти черными. Я выращиваю снежноягодник белый, или кистистый, - листопадный кустарник высотой до 1.5 м, это

наиболее выносливый и декоративный вид. Цветет он в июле-августе мелкими светло-розовыми цветками, привлекающими своим ароматом пчел и других насекомых. А затем на кустарнике начинают появляться гроздья белоснежных шаровидных плодов диаметром до 1 см. которые восхитительно смотрятся на фоне темно-зеленой листвы. При большом их количестве кажется, будто кустарник усылан пушистыми хлопьями снега, что создает ощущение новогодней сказки и волшебства. Часто в конце лета на ветвях одновременно соседствуют и цветки, и ягоды, что придает снежноягоднику особую оригинальность.

Снежноягодник удивительно неприхотлив. Он не требователен к составу почвы (не любит лишь слишком кислые), может расти как на солнце, так и в полутени. Но чтобы кустарник проявил себя во всей красе, место для посадки следует выбирать открытое, солнечное, с плодородными рыхлыми суглинками, обладающими нейтральной или слабощелочной реакцией.

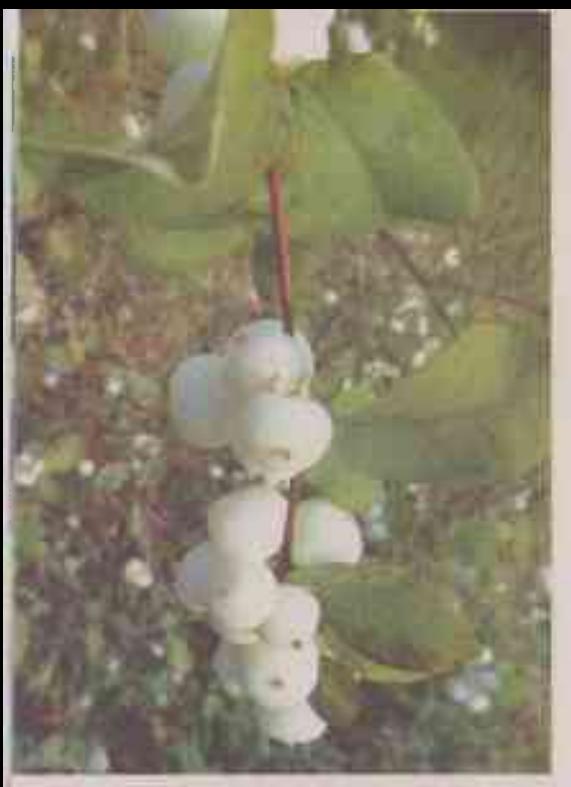

ДВУХЛЕТНИЕ САЖЕНЦЫ СНЕЖНОягодника я сажала осенью, после листопада. Заранее, за месяц до посадки, чтобы почва успела осесть и молодые кустики лучше принялись, выкопала посадочную яму диаметром около 60 см и глубиной примерно 70 см. На дно ямы насыпала дренаж из щебня, затем добавила смесь песка, торфа и перегноя в равных пропорциях и 40 г универсального минерального удобрения. Поскольку снежноягодник хорошо разрастается. образуя пышные кусты, расстояние между саженцами у меня составляет около 1,5 м. Однако если вы собираетесь использовать растения в качестве живой изгороди, то располагайте кусты почаще - примерно в 40 см друг от друга. После посадки землю вокруг растений уплотнила, полила отстоянной водой и замульчировала торфом слоем около 7 см. Корневую шейку у саженцев не заглубляла, она должна находиться на уровне почвы.

ПЕРВОЕ ВРЕМЯ ПОСЛЕ ПОСАДКИ (в течение 10 дней) снежноягодник поливала часто, а в дальнейшем - лишь во время длительной засухи. Этот кустарник вполне может обходиться без поливов, довольствуясь природными осадками. После увлажнения почвы провожу рыхления и прополки сорняков, а осенью перекапываю землю около растения.

Несмотря на хрупкие и тонкие веточки, зимой снежноягодник хорошо выдерживает много плодов с налипшим на них слоем снега. При этом сам кустарник морозостоек, не требует на зиму укрытия, Поэтому взрослые растения я только окучиваю торфом, однако в первые два года защищала их от морозов лапником. Иногда в сильно холодные зимы у снежноягодника могут подмерзнуть ветви, но весной быстро отрастают молодые побеги. Зимы с оттепелями растению тоже не помеха.

СНЕЖНОЯГОДНИК ЦВЕТЕТ И ПЛО-ДОНОСИТ на ветвях текущего года, поэтому все обрезки провожу ранней весной, пока еще не распустились почки. Делаю не только формирующую обрезку, но и санитарную, вырезая все сухие, сломанные, старые и поврежденные ветви, а также те, которые загущают кустарник. Здоровые побеги укорачиваю на четверть, убираю остатки прошлогодних плодов. Со временем листья и цветки снежноягодника начинают мельчать, побеги становятся слабее, поэтому раз в 8 лет куст омолаживаю; обрезаю старые ветви под корень, а молодые укорачиваю на 2/3. Крупные срезы обрабатываю садовым варом. Растение хорошо переносит все виды обрезок и формирующих стрижек и за лето дает новые сильные приросты.

ОБИЛЬНЫЕ ПОДКОРМКИ для снежноягодника не делаю, иначе у него будет нарастать избыточная зеленая масса в ущерб цветению и плодоношению. Так как посадочная яма у меня хорошо заправлена удобрениями, то применять их начинаю только на второй год после посадки. Ранней весной вношу азотные удобрения: под каждый куст - по 0,5 ведра перегноя, хорошо перемешанного с верхним слоем почвы. Перед цветением

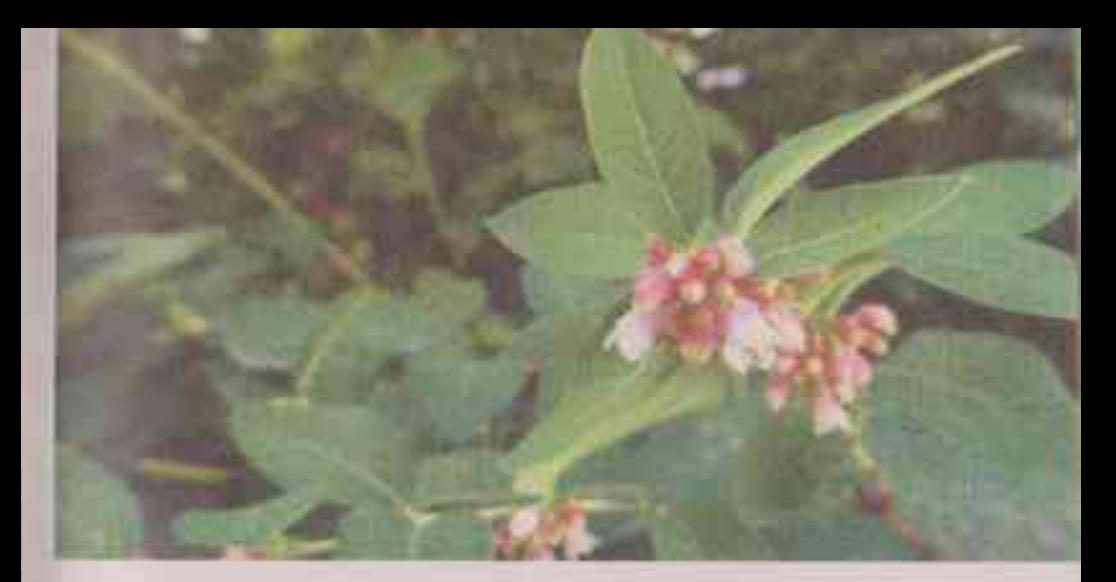

подкармливаю комплексным минеральным удобрением (примерно 2 ст. ложки на 10 л воды), а осенью использую древесную золу: 1 стакан на 10 л воды.

Снежноягодник обладает высокой устойчивостью к болезням и вредителям и почти ими не поражается. Очень редко (в основном при избыточном переувлажнении) он может заболеть серой гнилыо или мучнистой росой. Советую поврежденные части растения удалить и сжечь, а чтобы заболевание не повторилось, ранней весной обработать кустарник 3%-ным раствором бордоской смеси.

РАЗМНОЖЕНИЕ семенами - наиболее трудоемкий и длительный способ получить новые растения. Я предпочигаю размножать снежноягодник молодой корневой порослью, отсаживая ее ранней весной или осенью. Этим приемом одновременно и прореживаю кусты. Если корневую поросль не контролировать, она быстро разрастается, растение загущается, и снежноягодник распространяется по саду, захватывая новые территории. При размножении делением куста растение осторожно выкапываю с корнями ранней весной или осенью, делю на несколько сегментов, присыпав срезы толченым углем или древесной золой.

Для размножения отводками побеги кустарника ранней весной следует уло-

жить в неглубокие траншейки, пришпилить к земле проволокой и присыпать почвой. Все лето они будут успешно расти и развиваться, если не забывать о регулярных поливах, рыхлении и прополках. А осенью вы получите самостоятельные молодые растения с крепкой корневой системой, которые можно отделить и пересадить на выбранное место.

Одревесневшие черенки длиной около 15 см, на которых не меньше 3 почек, срезают поздней осенью, держат в подвале в песочном субстрате, периодически увлажняя, и укореняют весной. Зеленые вызревшие черенки срезают летом, после цветения, и ставят в воду. Когда появятся корни, черенки высаживают в ящики, а осенью окрепшие растения можно пересадить в открытый грунт, но обязательно окучив и обеспечив им укрытие на зиму.

Снежноягодник красив как в одиночных посадках, так и в композициях с другими растениями, прекрасно подходит для создания живых изгородей, бордюров. Даже при минимальном уходе кустарник никогда не останется незамеченным, а если подарить ему немного заботы и внимания, то он отблагодарит вас восхитительной яркой листвой и богатым урожаем декоративных плодов.

С. МАРТЫНОВА

г. Орел